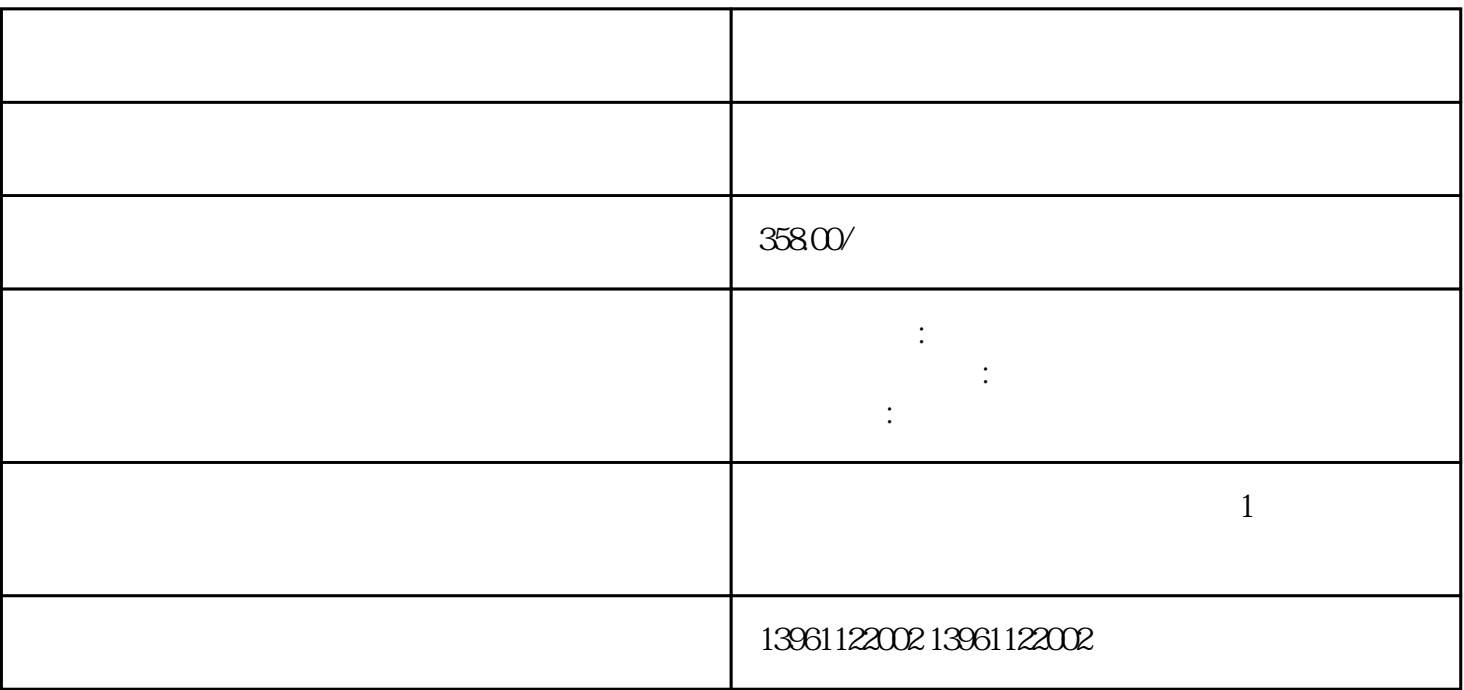

 $3.$ 

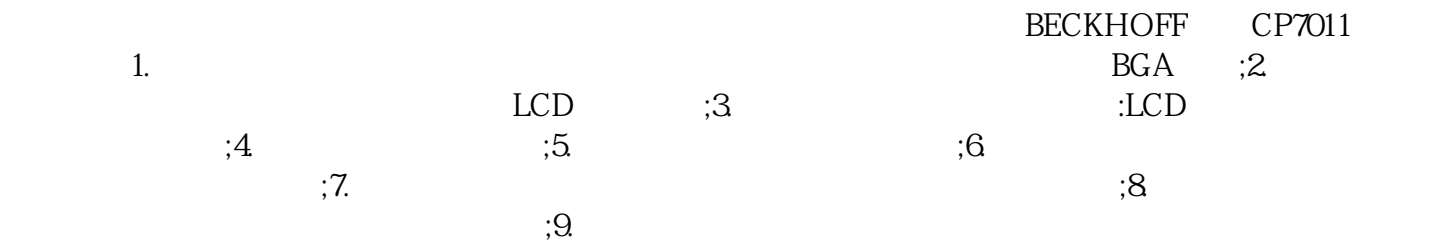

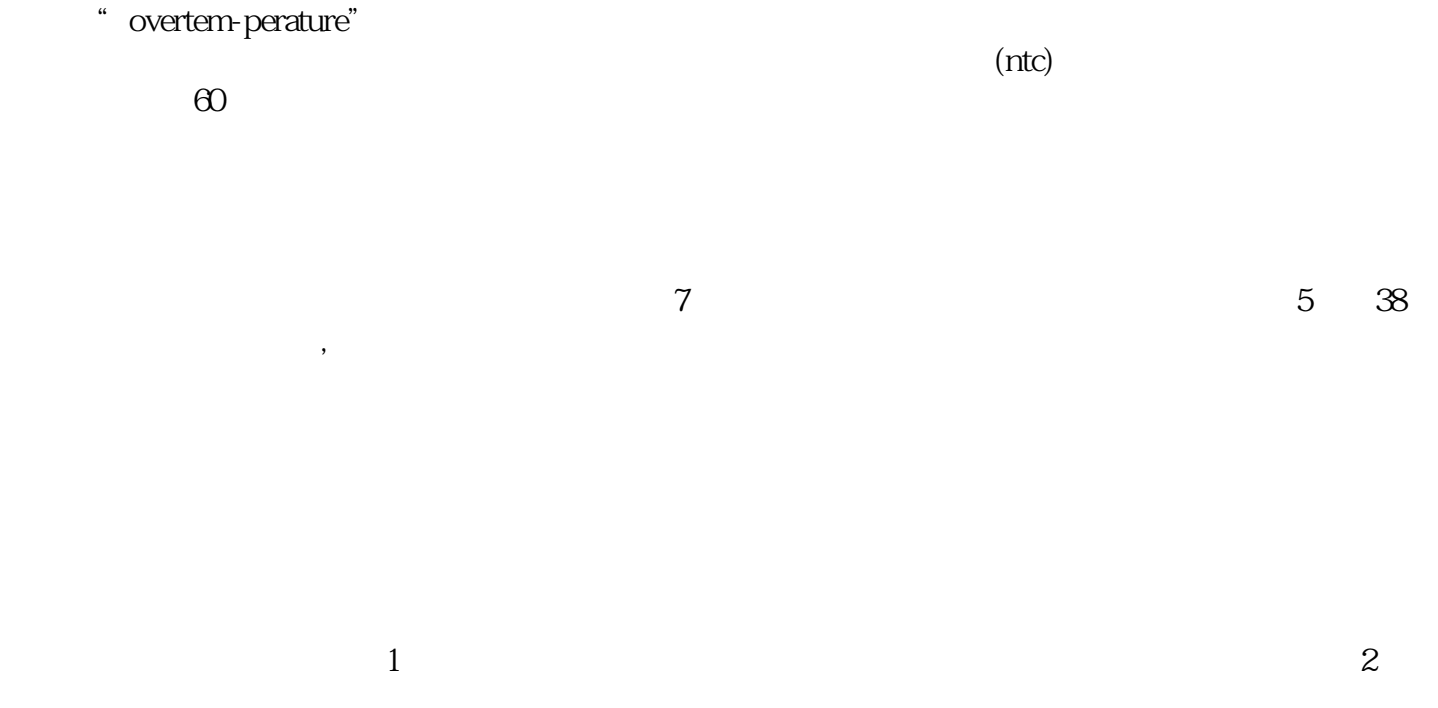

igbt $4$ was the overtem-perature", was discussed by the series of the series of the series of the series of the series  $\sim$ 

 $7.5$  $8$  and  $2$  igbt

 $1$  $2$  $4$  $5$  $6$ 

## / MicrotouchTouchware

障点待定。运行驱动盘中的SAWDUMP令,该令为DOS下令,运行程序时,该程序将寻问控制卡的类型  $X$  and  $AG$ 

C Y AGC 255 , www.  $\frac{d}{dx}$  and  $\frac{d}{dx}$  ,  $\frac{d}{dx}$  ,  $\frac{d}{dx}$  ,  $\frac{d}{dx}$  ,  $\frac{d}{dx}$  $2.$  siemens

## chumopqahgys